## SAP ABAP table V\_T001KML {Generated Table for View V\_T001KML}

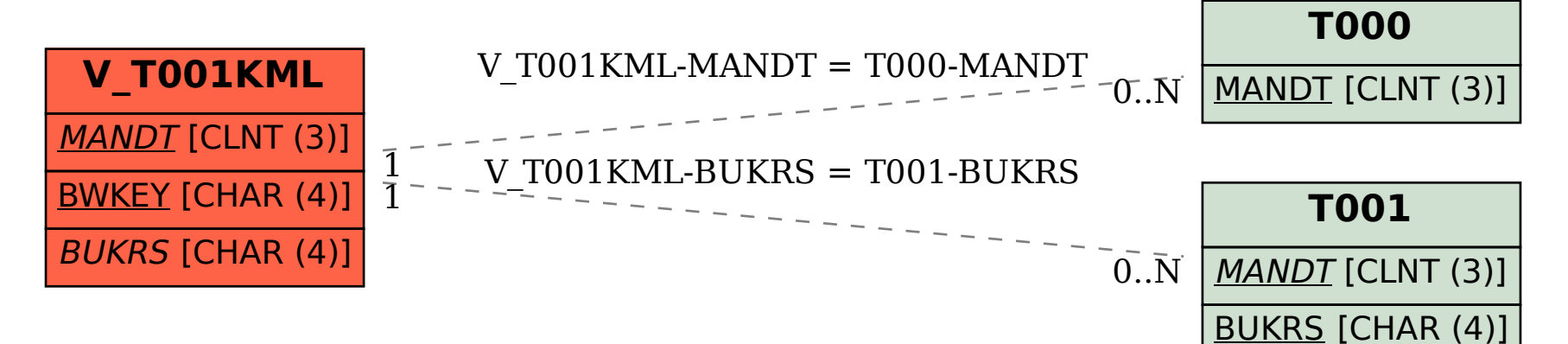